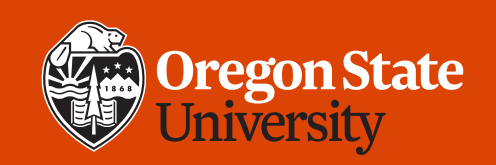

#### COLLEGE OF ENGINEERING School of Electrical Engineering<br>and Computer Science

#### **CS 161 Introduction to CS I Lecture 20**

- Multidimensional arrays
- Structs: create your own data types!

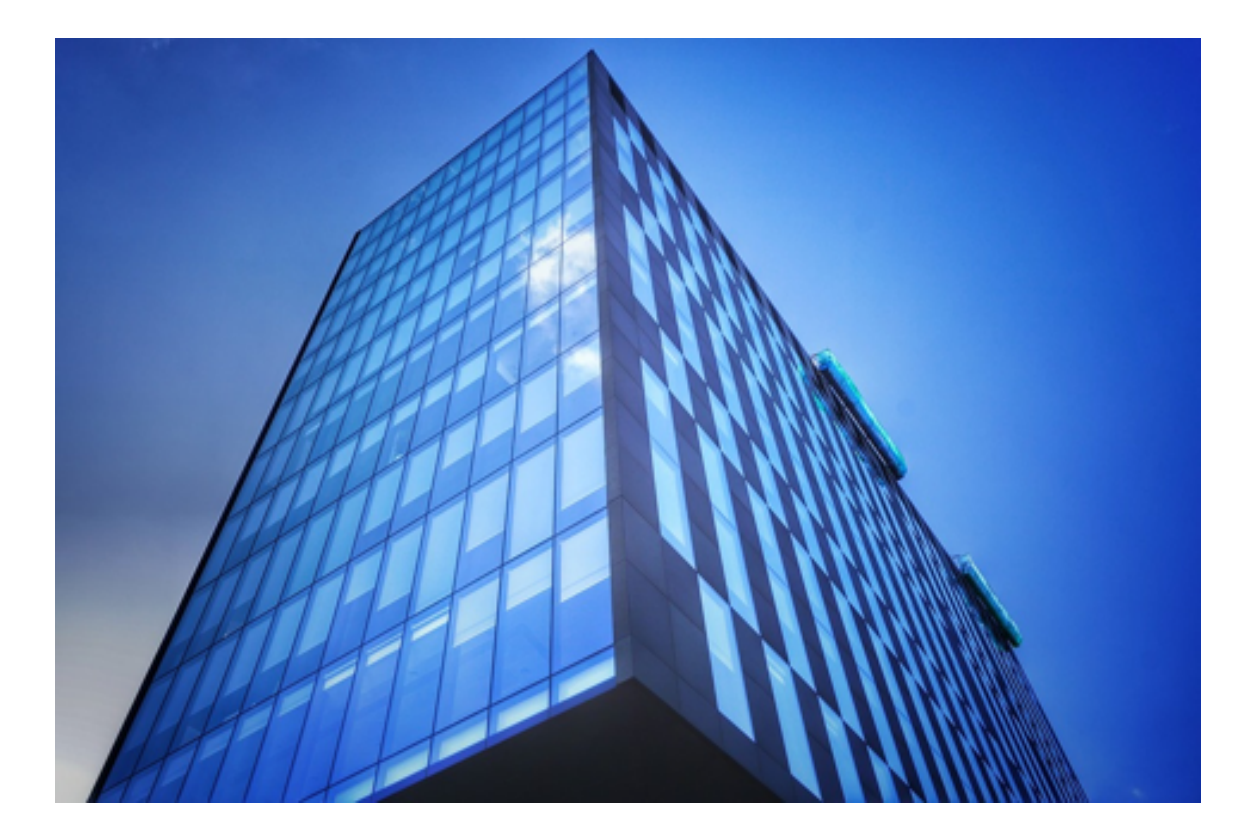

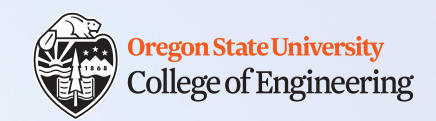

## **Review: Create 2D arrays**

- Stack (static, one block of memory, row-major)
- 1. char arr\_s[2][3];

**arr\_s[0][0] arr\_s[0][1] arr\_s[0][2]**

**arr\_s[1][0] arr\_s[1][1] arr\_s[1][2]**

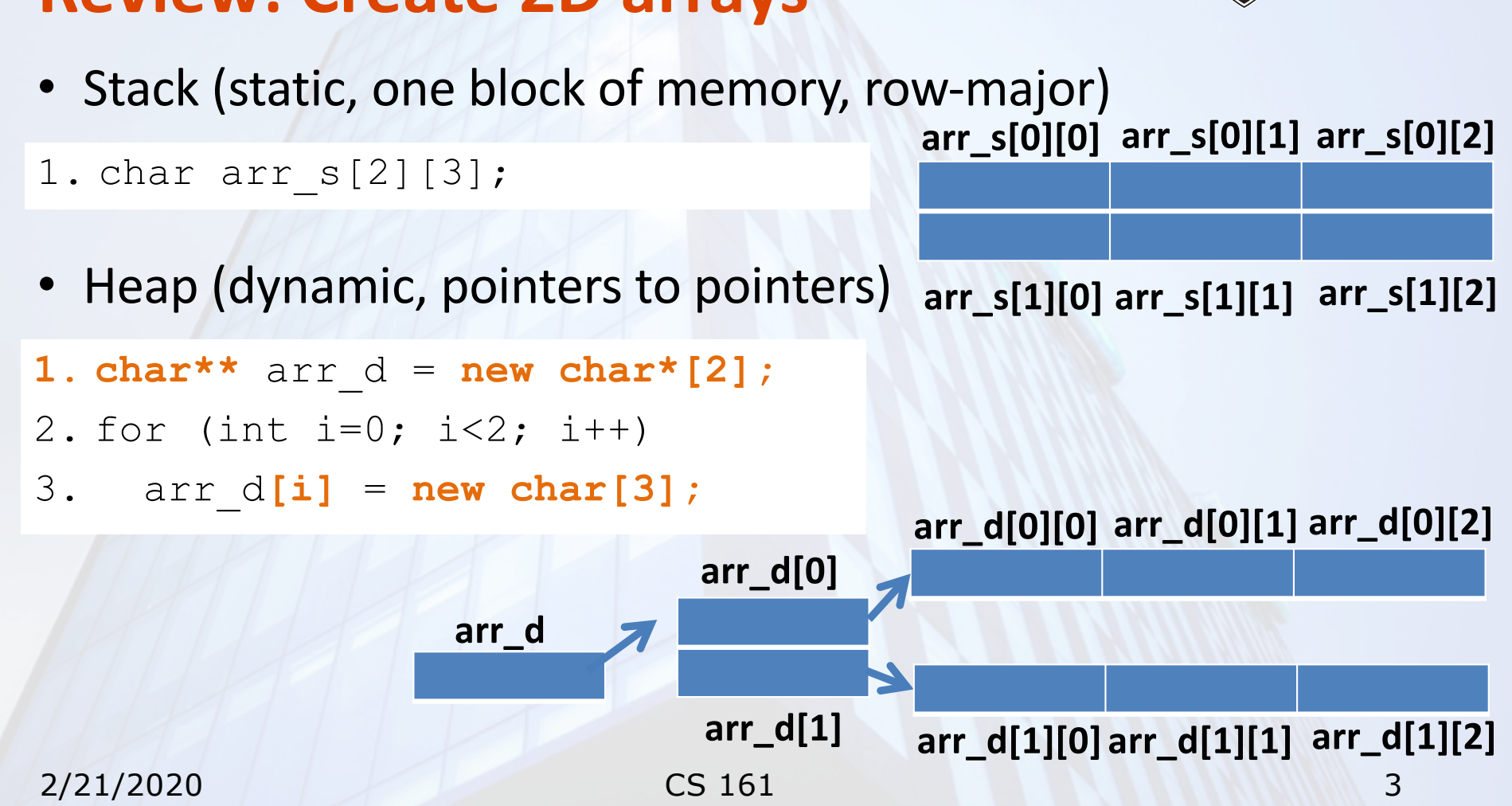

# **Review: Create 2D arrays**

**Oregon State University College of Engineering** 

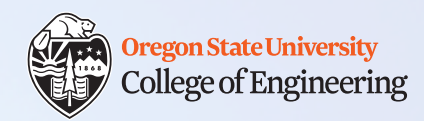

## **Passing static 2D arrays to functions**

- Static: must include the size of both dimensions, or at least the final dimension See lec20-pass-2D-arrays.cpp
	- So that we know where each row starts

```
2/21/2020 CS 161 4
                         1. void pass_2Darray_1(int a[3][3]) {
                         2. cout << a[0][0] << endl;
                         3. }
                        4. / * OR * /5. void pass_2Darray_2(int a[][3]) {
                         6. cout << a[0][0] << endl;
                         7. }
1. int main() {
2. int array[3][3];
3.
4. pass 2Darray 1(array);
5. pass 2Darray 2(array);
6.
7. return 0;
8. }
```
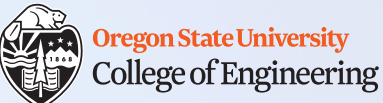

## **Passing dynamic 2D arrays to functions**

• Dynamic: no sizes need to be specified, because the row pointers indicate where each row starts

See lec20-pass-2D-arrays.cpp

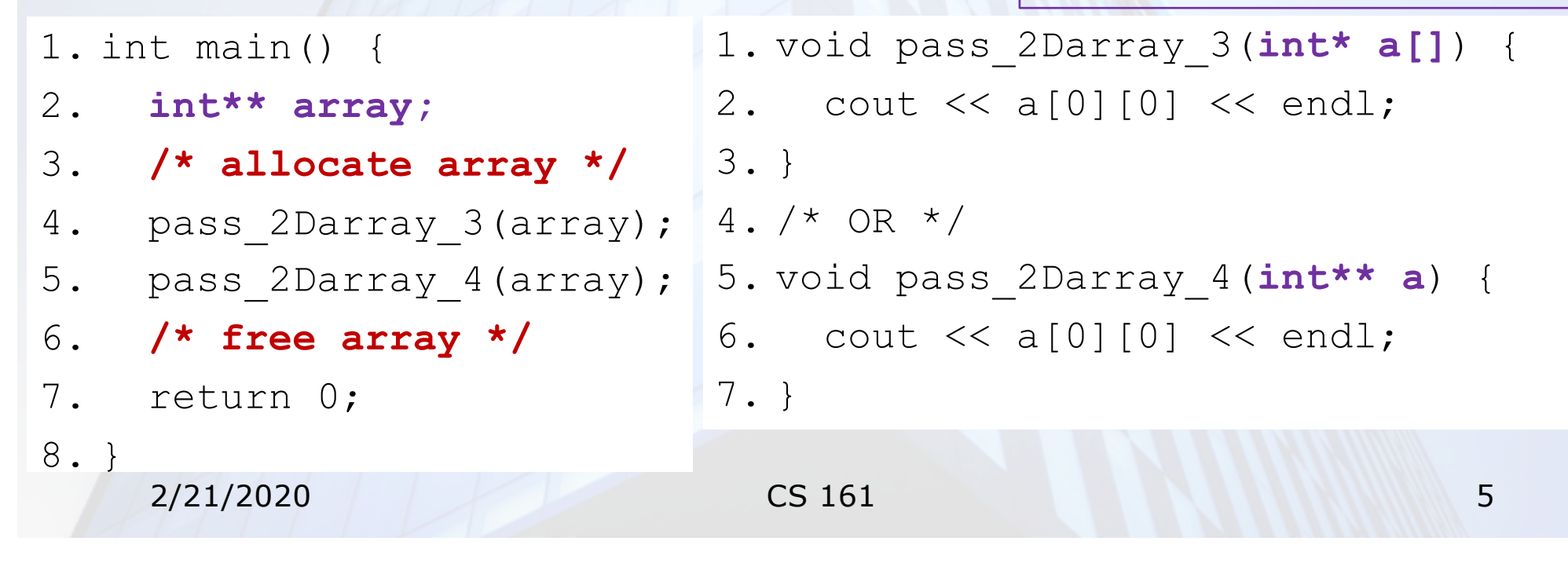

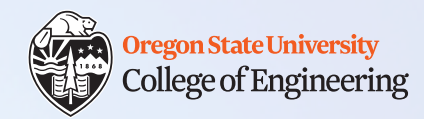

## **Useful: include array dimensions**

- Just as with 1D arrays, if you want to iterate over items in an array, pass the sizes as arguments
- 1. void pass\_**static**\_2Darray(**int a[3][2], int rows, int cols**);
- 2. void pass\_**static**\_2Darray(**\_\_\_\_\_\_\_\_\_\_\_, int rows, int cols**);
- 3. void pass\_**dyn**\_2Darray(**\_\_\_\_\_\_\_\_, int rows, int cols**);
- 4. void pass\_**dyn**\_2Darray(**int\*\* a, int rows, int cols**);

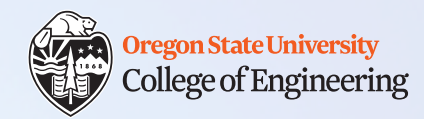

## **Useful: include array dimensions**

- Just as with 1D arrays, if you want to iterate over items in an array, pass the sizes as arguments
- 1. void pass\_**static**\_2Darray(**int a[3][2], int rows, int cols**);
- 2. void pass\_**static**\_2Darray(**int a[][2], int rows, int cols**);
- 3. void pass\_**dyn**\_2Darray(**int\* a[], int rows, int cols**); 4. void pass\_**dyn**\_2Darray(**int\*\* a, int rows, int cols**);

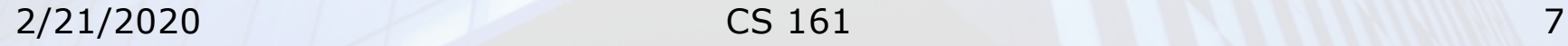

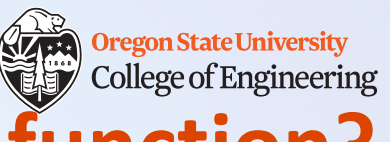

#### **Create and return a 2D char array in a function?**

create 2D array( );

1. Heap or stack?

- 2. What return type?
- 3. What input arguments?

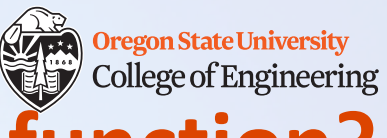

#### **Create and return a 2D char array in a function?**

create 2D array( );

- 1. Heap or stack?
	- Must be **heap** stack is freed when function returns
- 2. What return type?
	- **char\*\***
- 3. What input arguments?
	- **int n\_rows, int n\_cols**

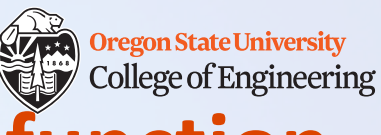

# **Create and return a 2D char array in a function**

Let's do it!

```
1.char** create_2D_array(int r, int c) {
2. char** ttt = new char*[r]; \frac{1}{x} row pointers */
3. for (int i=0; i<r; i++)
4. ttt[i] = new char[c]; /* row arrays */
5. return ttt;
6.}
```
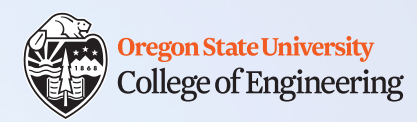

# **Your favorite collectible item**

- Anime body pillows
- Military coins
- Books
- Porcelain dolls
- Money
- …

## **Let's collect planets**

- We want to store, for each planet:
	- Name
	- Radius (in km)
	- Number of moons
	- Color

```
1. string p1_name;
2. string p2_name;
2. float radius[9];
3. string p3_name;
4. …
```
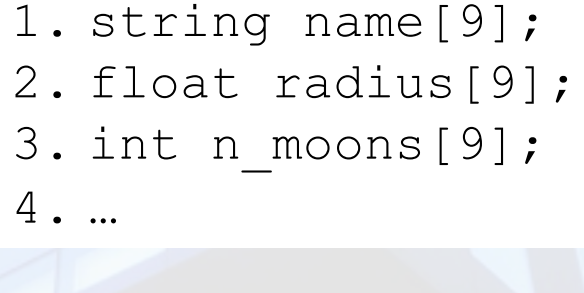

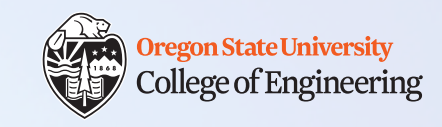

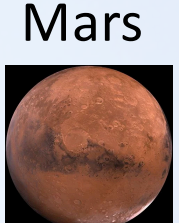

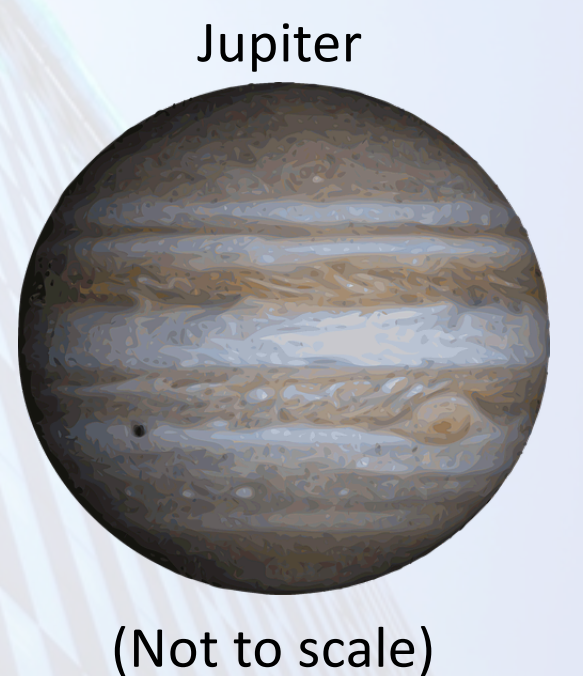

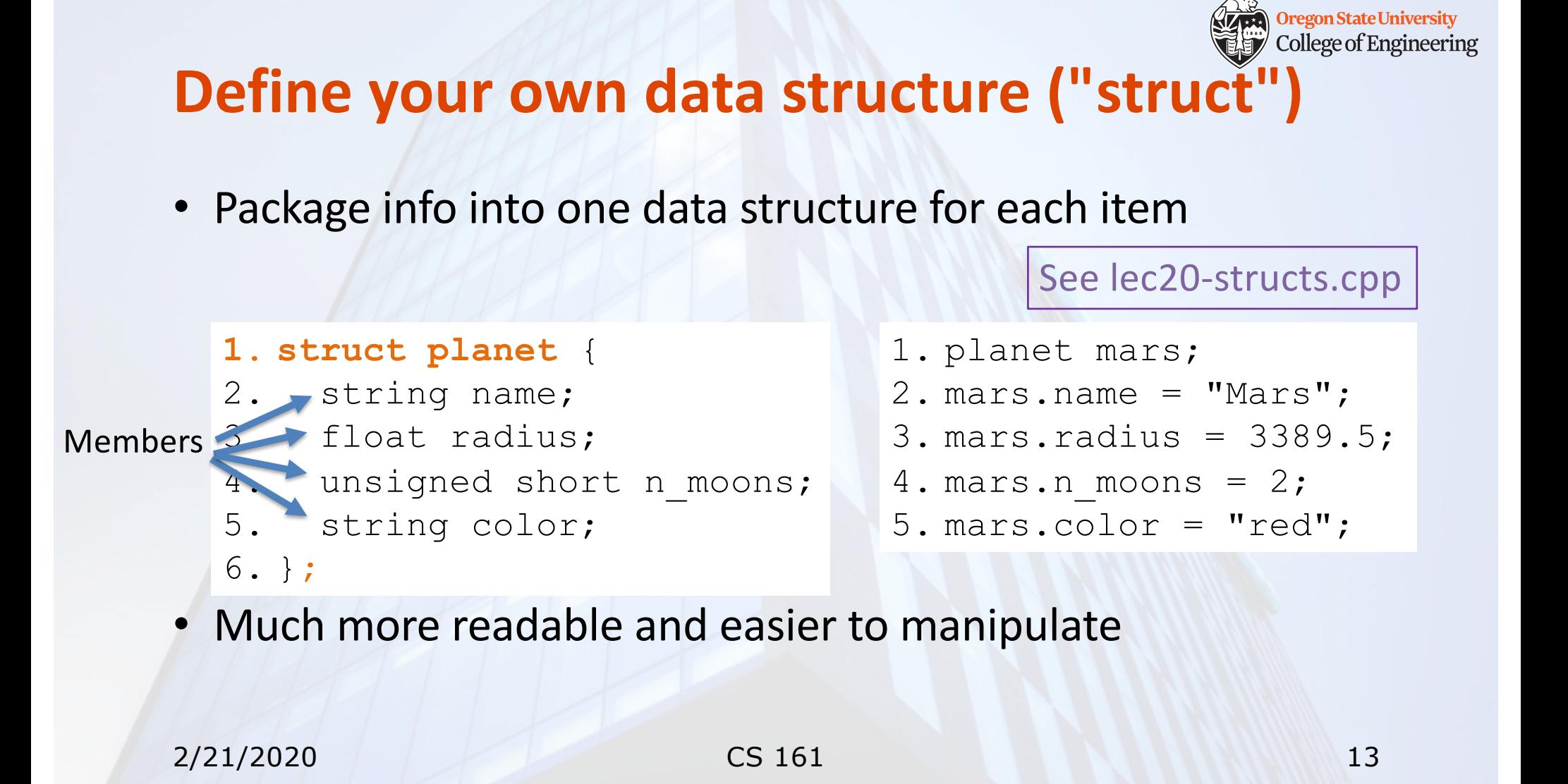

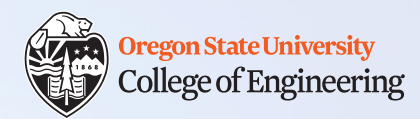

## **Your turn: Define your structure**

- What item do you like to collect?
- What attributes do you want to store?
	- Think of at least 3
	- Choose appropriate data types for each member

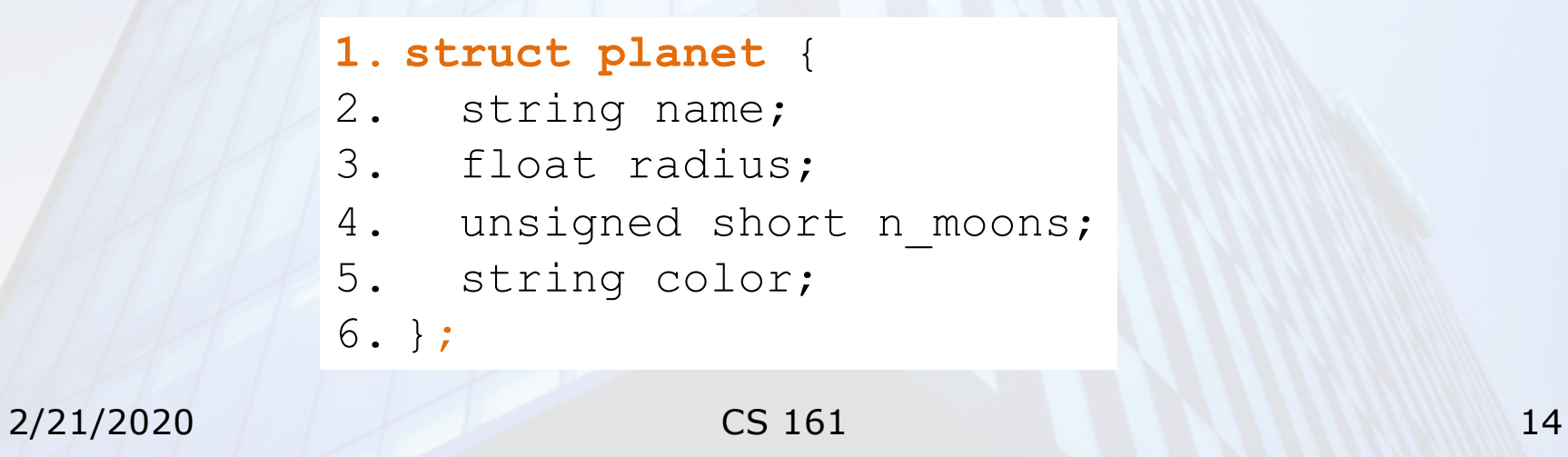

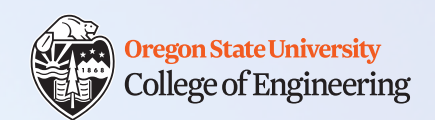

#### **Functions on structs**

```
See lec20-structs.cpp
```

```
1. /* Return the name of the largest planet */
2. string largest_planet(planet p1, planet p2) {
3. if (p1.radius >= p2.radius)
4. return p1.name;
5. else /* p2.radius > p1.radius */
6. return p2.name;
7. }
```
- Access members with the . operator (e.g., p1. radius)
- Your turn: Think of a function you would like for your struct

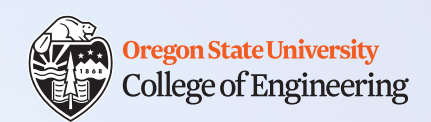

#### **Functions on structs**

See lec20-structs.cpp

- The previous function passed structs by value (made a copy)
- As structs get larger, it is better to **pass by reference**
- If you want to modify values, you must pass an address (**pass by reference**, or **pass a pointer**)

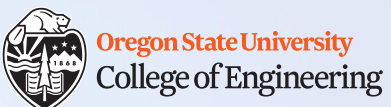

#### **Functions on structs: pass by reference**

See lec20-structs.cpp

```
<sup>•</sup> 1. /* We discovered a new moon for this planet! */
2/21/2020 CS 161 17
 2. void add_moon_r(planet& p) {
  3. p.n_moons++;
  4. }
        1. int main() {
        2. planet jupiter;
        3. jupiter.n moons = 79;
        4. add_moon_r(jupiter);
        5. cout << jupiter.n_moons << endl;
        6. return 0;
        7. }
```
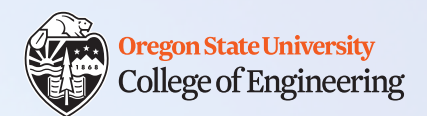

See lec20-structs.cpp

#### **Functions on structs: pass a pointer**

```
<sup>•</sup> 1. /* We discovered a new moon for this planet! */
 2. void add_moon_p(planet* p) {
  3. (*p).n_moons++;
  4. }
         1. int main() {
         2. planet jupiter;
         3. jupiter.n moons = 79;
         4. add_moon_p(&jupiter);
         5. cout << jupiter.n_moons << endl;
```

```
6. return 0;
```
7. }

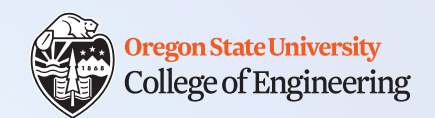

#### **The arrow operator (->)**

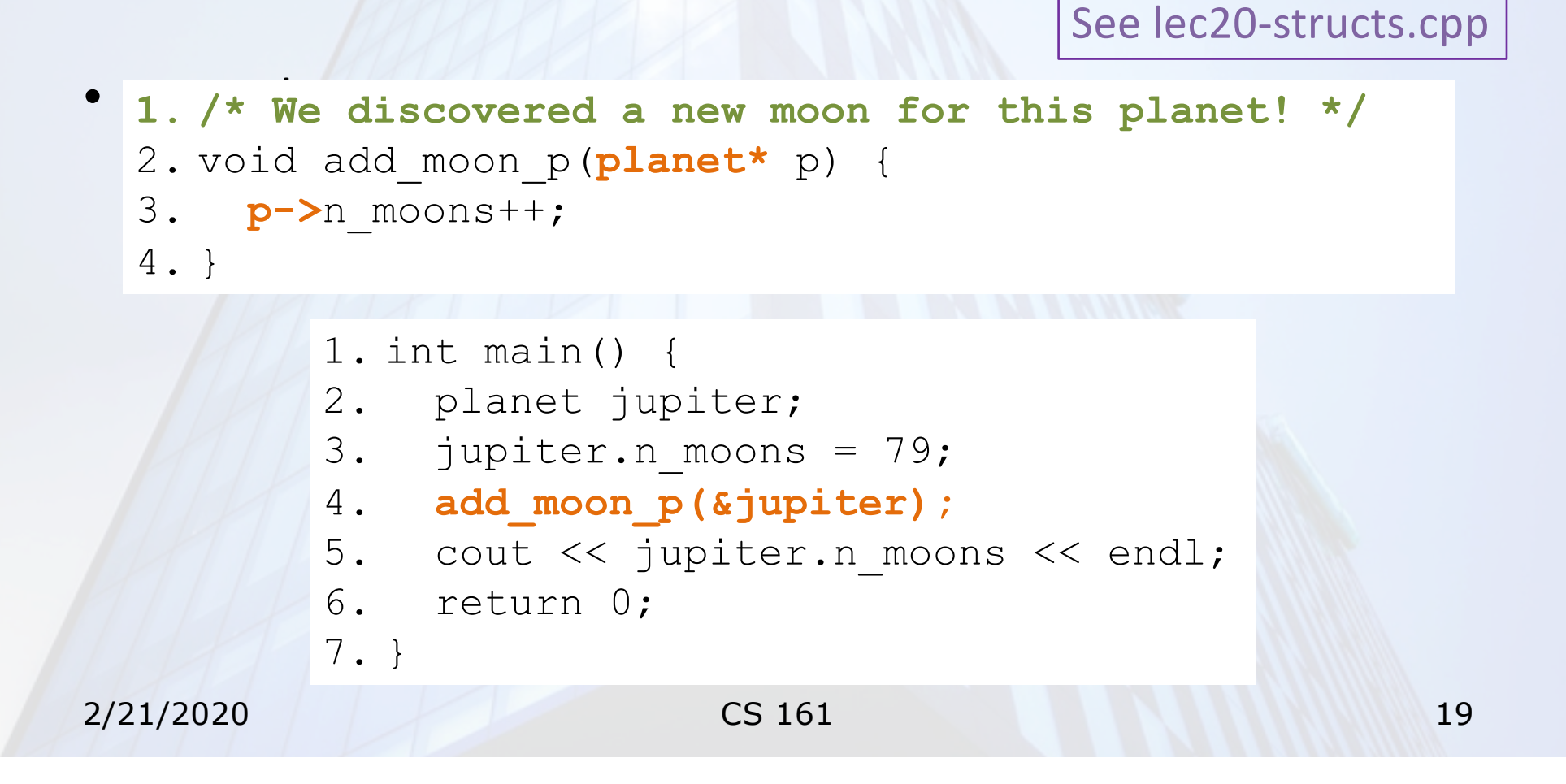

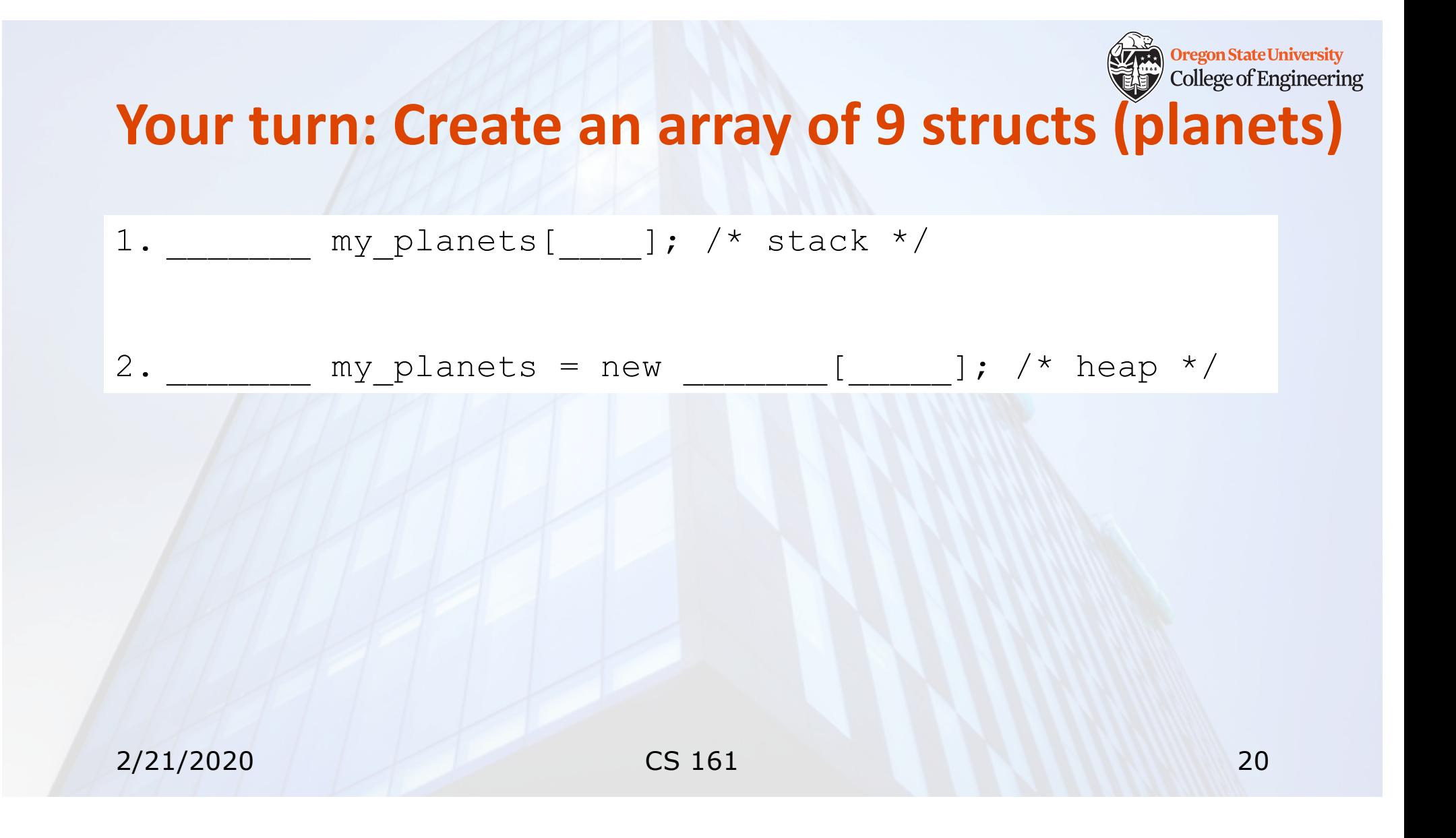

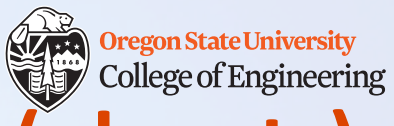

## **Your turn: Create an array of 9 structs (planets)**

- **1. planet** my\_planets[**9**]; /\* stack \*/
- 2. **planet\*** my planets = new planet[9]; /\* heap \*/

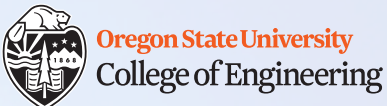

### **Delete the array of structs off the heap**

- **1. planet** my\_planets[**9**]; /\* stack \*/
- 2. **planet\*** my planets = new **planet[9]**; /\* heap \*/ 3. delete [] my\_planets;

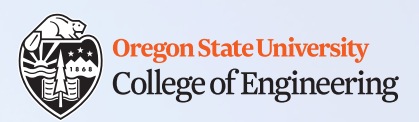

#### **Struct initializer**

- One member at a time:
	- 1. planet mars; 2. mars.name =  $"Mars"$ ; 3. mars.radius = 3389.5; 4. mars.n moons =  $2;$ 5. mars.color = "red";
- All members at once (in order):

1. planet mars = { "Mars", 3389.5, 2, "red" };

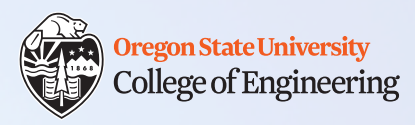

# **What vocabulary did we learn today?**

- Struct
- Member
- . ("dot") operator: access a member
- -> ("arrow") operator: dereference pointer and access member

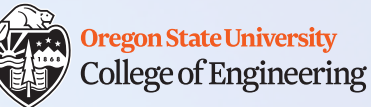

## **What ideas and skills did we learn today?**

- How to pass 2D arrays to functions
- How to define your own data structures (structs)
	- e.g., planet
- How to access and update the members of a struct
	- e.g., p.radius
- How to pass structs to a function
- How to create an array of structs on the stack or heap
- How to initialize structs

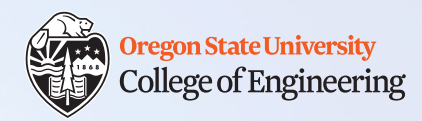

#### **Week 7 nearly done!**

 $\Box$  Attend lab (laptop required) □ Rea[d http://www.cplusplus.com/doc/tutorial/structures/](http://www.cplusplus.com/doc/tutorial/structures/) q **Assignment 4** (due **Sunday, Feb. 23**)

See you Monday!